# Process Scheduling & Synchronization intro

CS 241

February 29, 2012

Copyright © University of Illinois CS 241 Staff

### Announcements

Mid-semester feedback survey (linked off web page)

MP4 due Friday (not Tuesday)

Midterm

- Next Tuesday, 7-9 p.m.
- Study guide released this Wednesday
- Next Monday's lecture: review session

## Today

#### Interactive scheduling

- Round robin
- Priority scheduling
- How long is a quantum?

### Synchronization intro

### Process scheduling

Deciding which process/thread should occupy each resource (CPU, disk, etc.) at each moment

#### Scheduling is everywhere...

- disk reads
- process/thread resource allocation
- servicing clients in a web server
- compute jobs in clusters / data centers
- jobs using physical machines in factories

# Scheduling algorithms

#### Batch systems

- Usually non-preemptive: running process keeps CPU until it voluntarily gives it up
	- **Process exits**
	- **Switches to blocked state**
- First come first serve (FCFS)
- Shortest job first (SJF) (also preemptive version)

#### Interactive systems

- Running process is forced to give up CPU after time quantum expires
	- Via interrupts or signals (we'll see these later)
- Round robin
- 

• Priority **These are some of the important ones to**<br>**• Priority These are some of the important ones to** know, not a comprehensive list!

## Thus far: Batch scheduling

### FCFS, SJF, SRPT useful when fast response not necessary

- weather simulation
- processing click logs to match advertisements with users
- ...

What if we need to respond to events quickly?

- human interacting with computer
- packets arriving every few milliseconds
- $\bullet$  ...

# Interactive Scheduling

#### Usually preemptive

- Time is sliced into quanta, i.e., time intervals
- Scheduling decisions are made at the beginning of each quantum

#### Performance metrics

- Average response time
- Fairness (or proportional resource allocation)

#### Representative algorithms

- Round-robin
- Priority scheduling

## Round-robin

One of the oldest, simplest, most commonly used scheduling algorithms

Select process/thread from ready queue in a round-robin fashion (i.e., take turns)

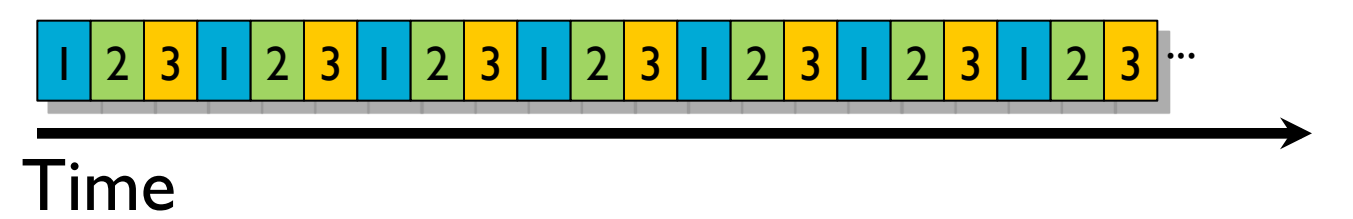

#### Problems

- Might want some jobs to have greater share
- Context switch overhead

### Round-robin: Example

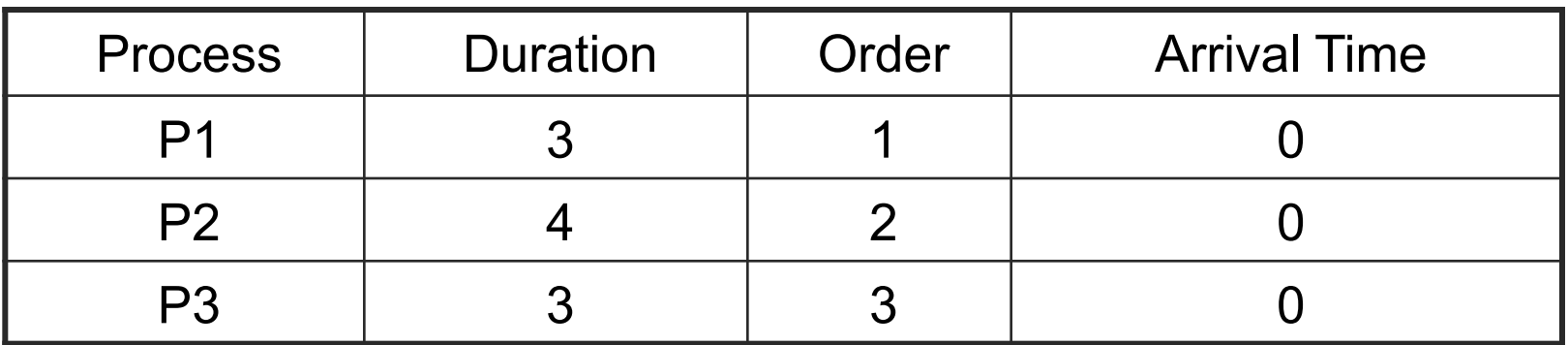

Suppose time quantum is 1 unit and P1, P2 & P3 never block

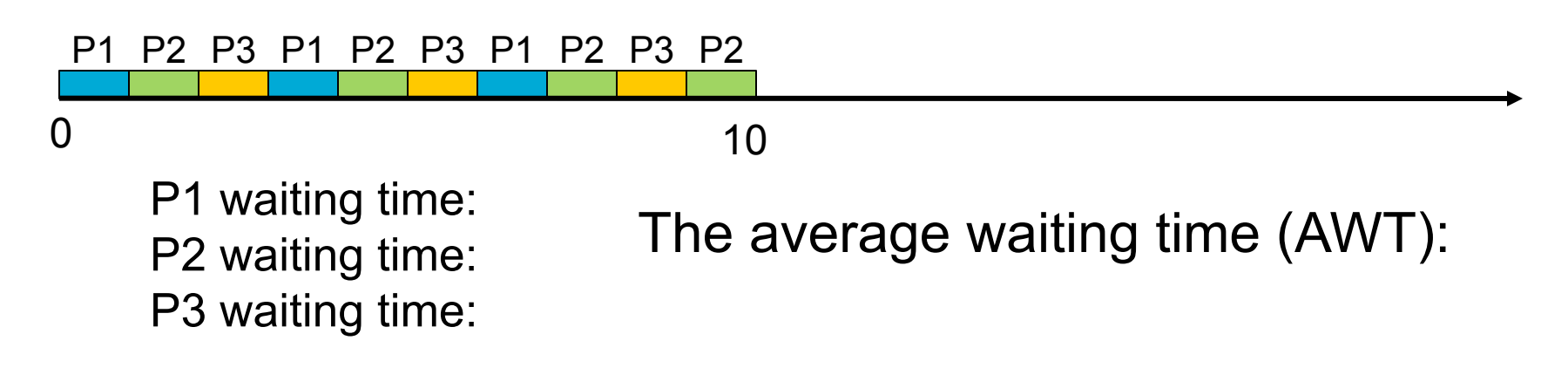

### Round-robin: Example

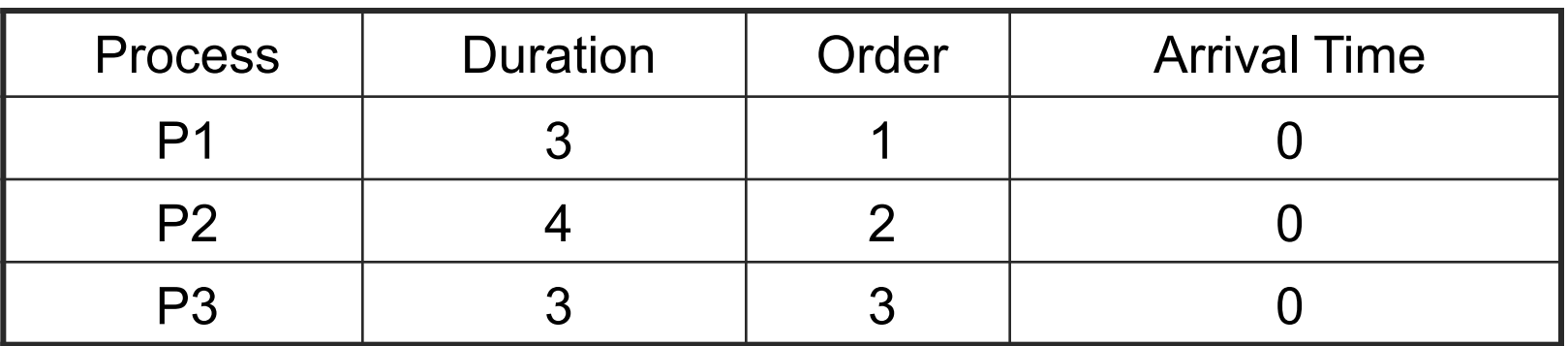

Suppose time quantum is 1 unit and P1, P2 & P3 never block

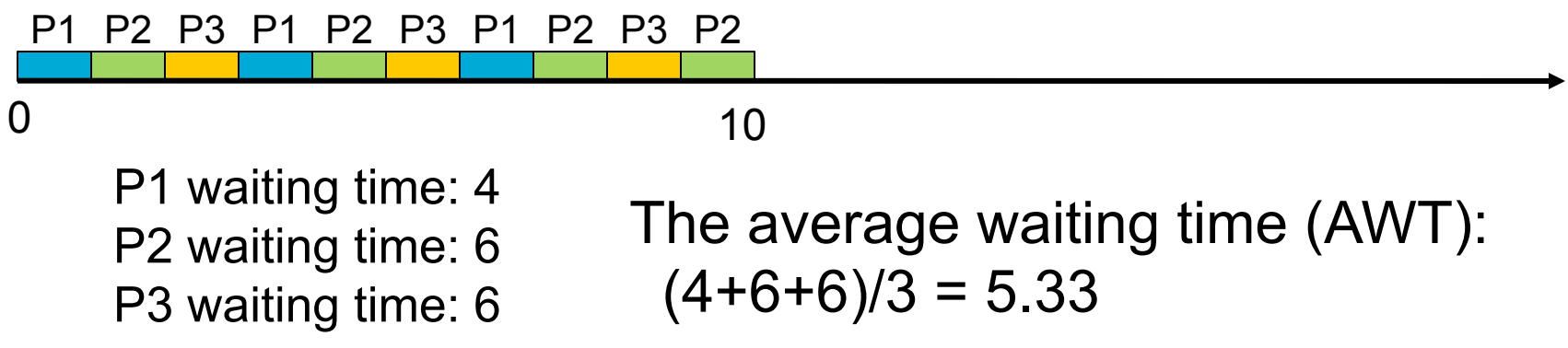

## Round-robin: Summary

#### Advantages

- Jobs get fair share of CPU
- Shortest jobs finish relatively quickly

#### **Disadvantages**

- Larger than optimal average waiting time
	- Example: 10 jobs each requiring 10 time slices
	- RR: All complete after about 100 time slices
	- FCFS performs about 2x better!
- Performance depends on length of time quantum

## Priority Scheduling

Rationale: higher priority jobs are more mission-critical

• Example: DVD movie player vs. send email

Each job is assigned a priority

Select highest priority runnable job

• FCFS or Round Robin to break ties

Problems

- May not give the best AWT
- Starvation of lower priority processes

## Priority Scheduling: Example

(Lower priority number is preferable)

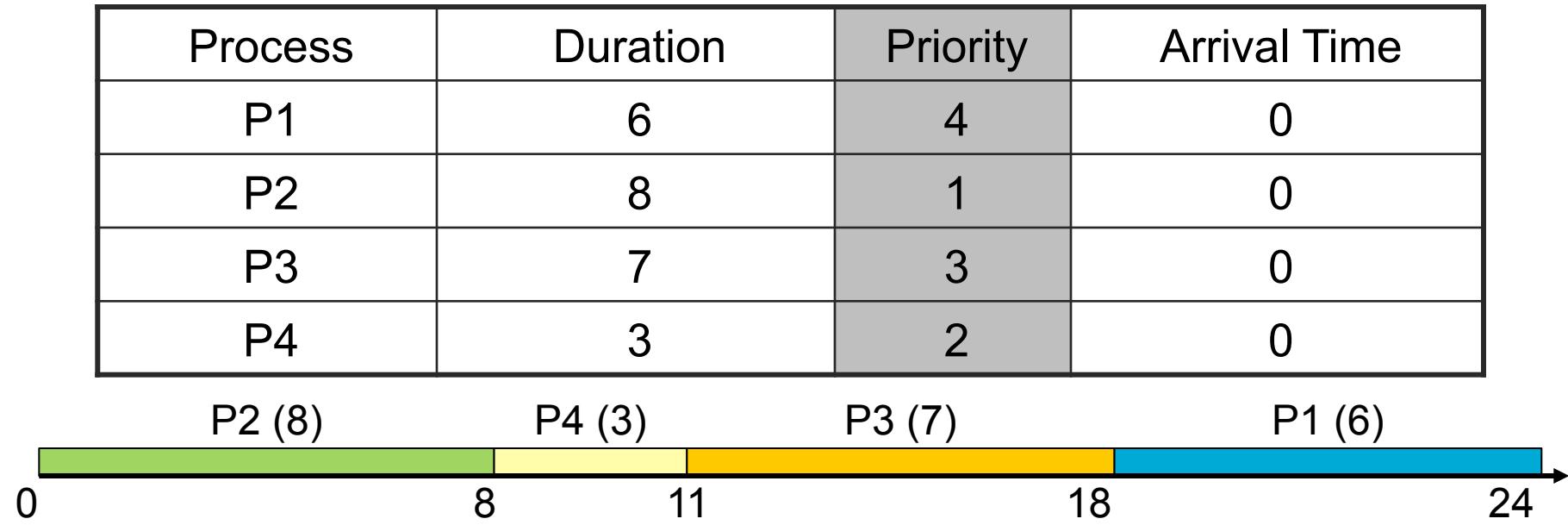

P1 waiting time: P2 waiting time: P3 waiting time: P4 waiting time:

The average waiting time (AWT):

## Priority Scheduling: Example

(Lower priority number is preferable)

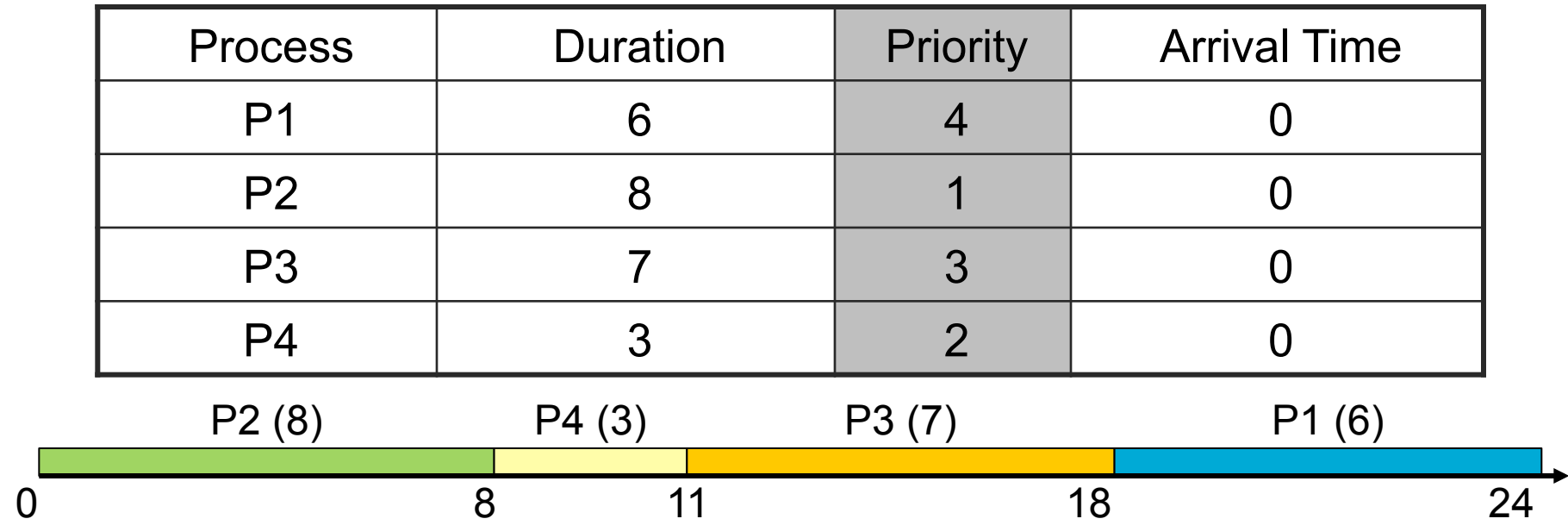

P1 waiting time: 18 P2 waiting time: 0 P3 waiting time: 11 P4 waiting time: 8

The average waiting time (AWT):  $(0+8+11+18)/4 = 9.25$ (worse than SJF's 7)

# Setting priorities: nice

### nice [OPTION] [COMMAND [ARG]...]

- Run COMMAND with an adjusted niceness
- With no COMMAND, print the current niceness.
- Nicenesses range from -20 (most favorable scheduling) to 19 (least favorable).

### **Options**

- -n, --adjustment=N
	- add integer N to the niceness (default 10)
- --help
	- display this help and exit
- --version
	- output version information and exit

# Setting priorities in C

#include <sys/time.h>

#include <sys/resource.h>

int getpriority(int which, int who);

int setpriority(int which, int who, int prio);

Access scheduling priority of process, process group, or user

- Returns:<br>
 setpriority() returns 0 if there is no error, or -1 if there is
	- getpriority() can return the value -1, so it is necessary to clear errno prior to the call, then check it afterwards to determine if a -1 is an error or a legitimate value

Parameters:<br>
• which

- - **PRIO\_PROCESS, PRIO\_PGRP, or PRIO\_USER**
- who

A process identifier for PRIO\_PROCESS, a process group identifier for PRIO\_PGRP, or a user ID for PRIO\_USER

## Choosing the time quantum

How should we choose the time quantum?

Time quantum too large

- FIFO behavior
- Poor response time

Time quantum too small

- Too many context switches (overhead)
- Inefficient CPU utilization

## Choosing the time quantum

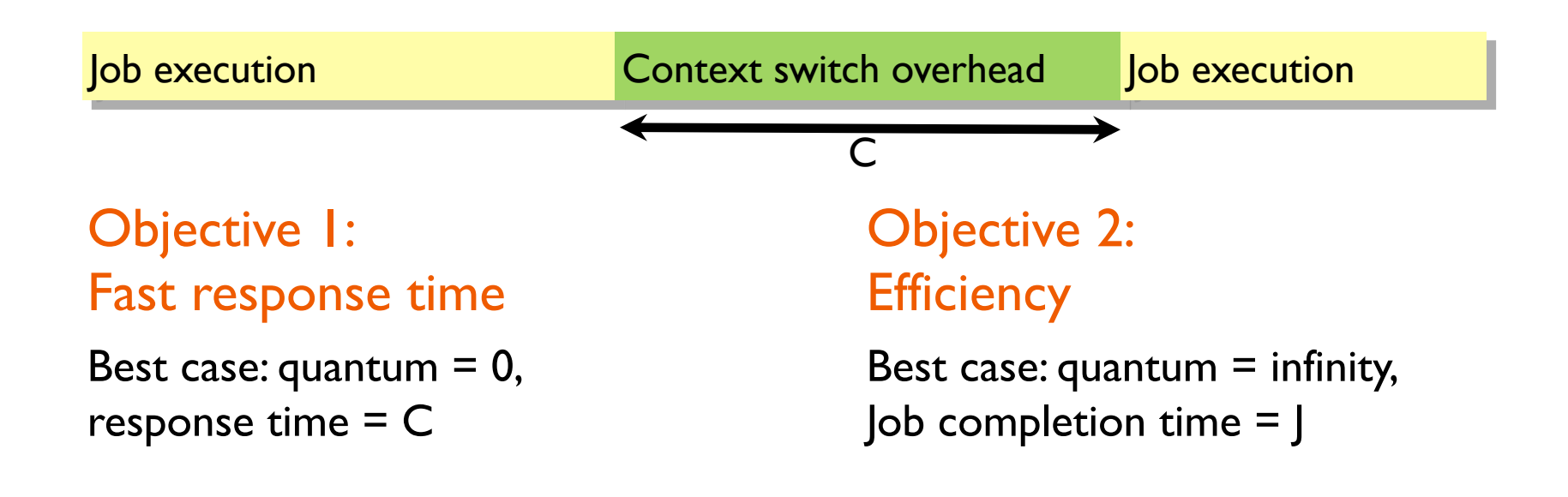

General strategy: set quantum somewhere in the middle

## Choosing the time quantum

#### Choice depends on

• Priorities, architecture, etc.

#### Typical quantum: 10-100 ms

- Large enough that overhead is small percentage
- Small enough to give illusion of concurrency
- e.g., linux.ews.illinois.edu: 99.98 ms quantum using round-robin

#### **Questions**

- Does 100 ms matter? (how long is this in practical terms?)
- Does this mean all processes wait 100 ms to run?

### Experiment: the quantum in practice

```
typedef struct printer_arg_t {
     int thread_index;
} printer_arg_t;
#define BUF SIZE 100
void * printer_thread( void *ptr )
{
    \frac{1}{2} Create the message we will print out \frac{1}{2} printer_arg_t* arg = (printer_arg_t*) ptr;
     char message[BUF_SIZE];
     int i;
    for (i = \emptyset; i < BUF_SIZE; i++)
        message[i] = ' ';
     sprintf(message + 10 * arg->thread_index, "thread %d\n",
              arg->thread_index);
     /* Print it forever */
     while (1)
         printf("%s", message);
}
```
### Experiment: results on linux.ews

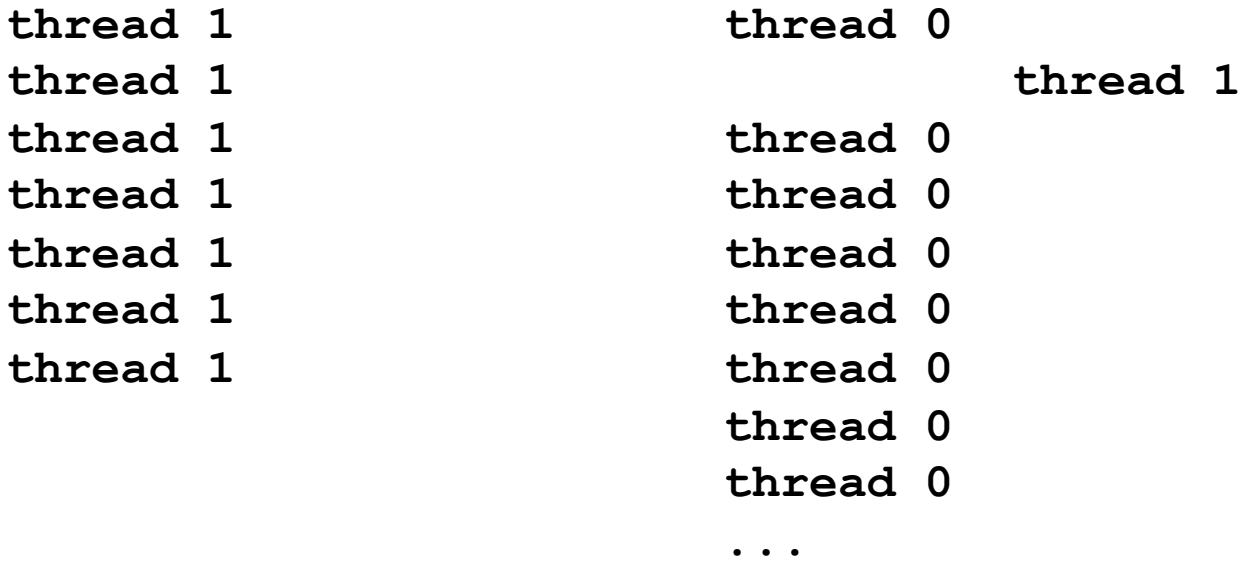

**thread 0** 

 **thread 1** 

 **thread 1** 

 **thread 1** 

 **thread 1** 

 **thread 1** 

 **thread 1** 

- 
- **thread 0**
- **thread 0**
- **thread 0**
- **thread 0**
- **thread 0**
- **thread 0**
- **thread 0**
- **thread 0**
- **thread 0**
- **thread 0**
- **thread 0**
- **thread 0**

### Experiment: results on Mac OS X

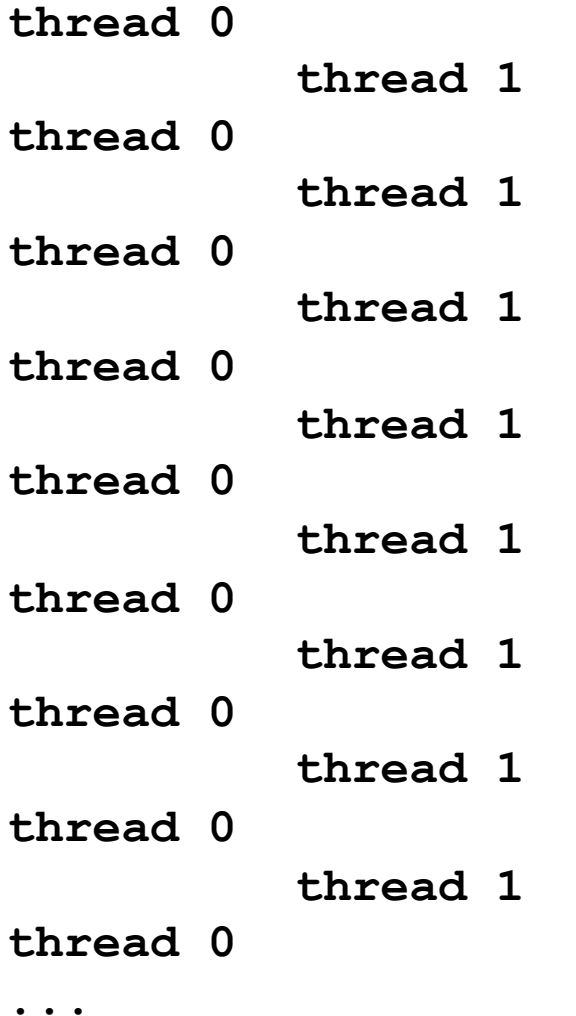

### Experiment: results

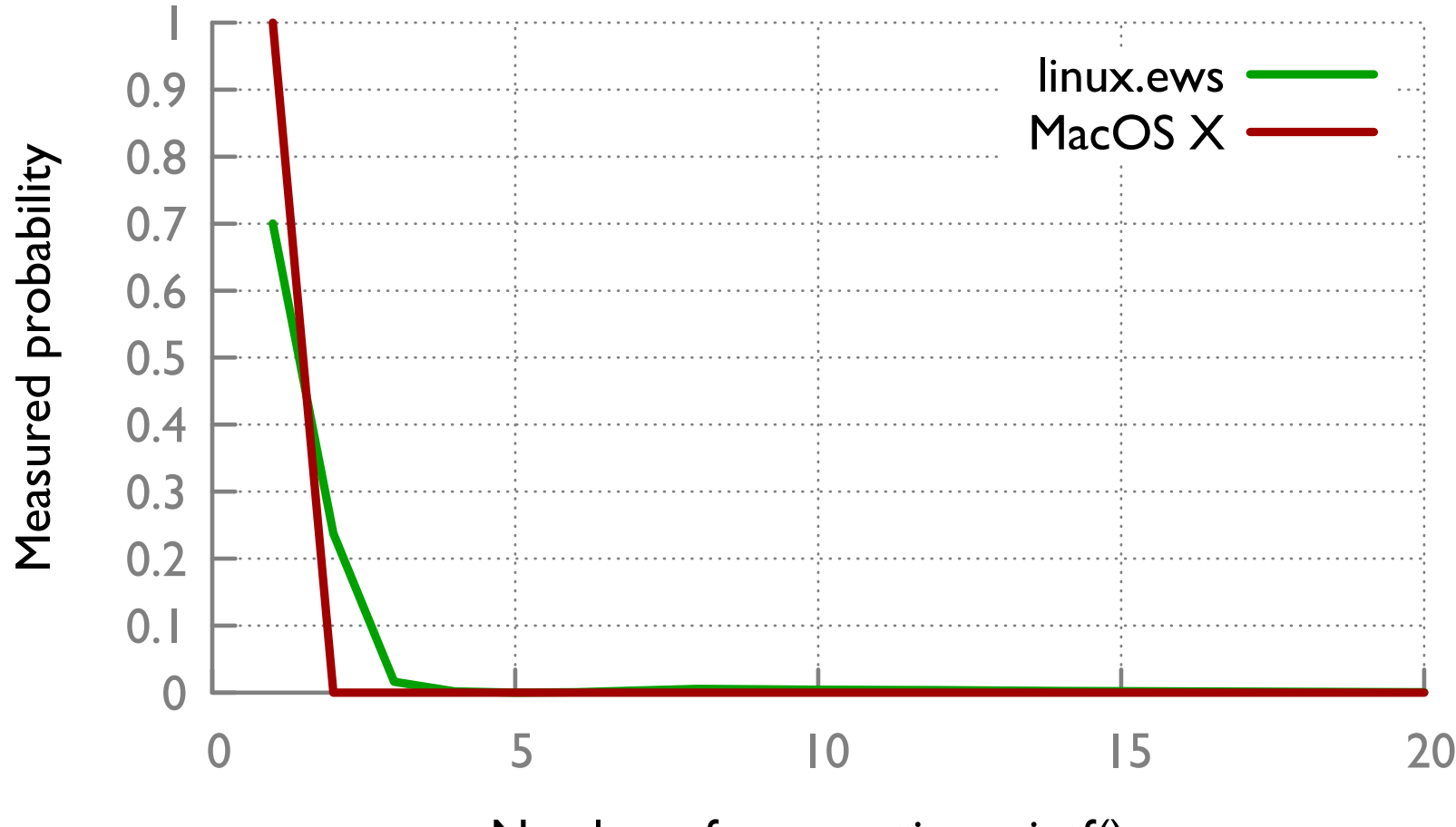

Number of consecutive printf()s

### Experiment: results

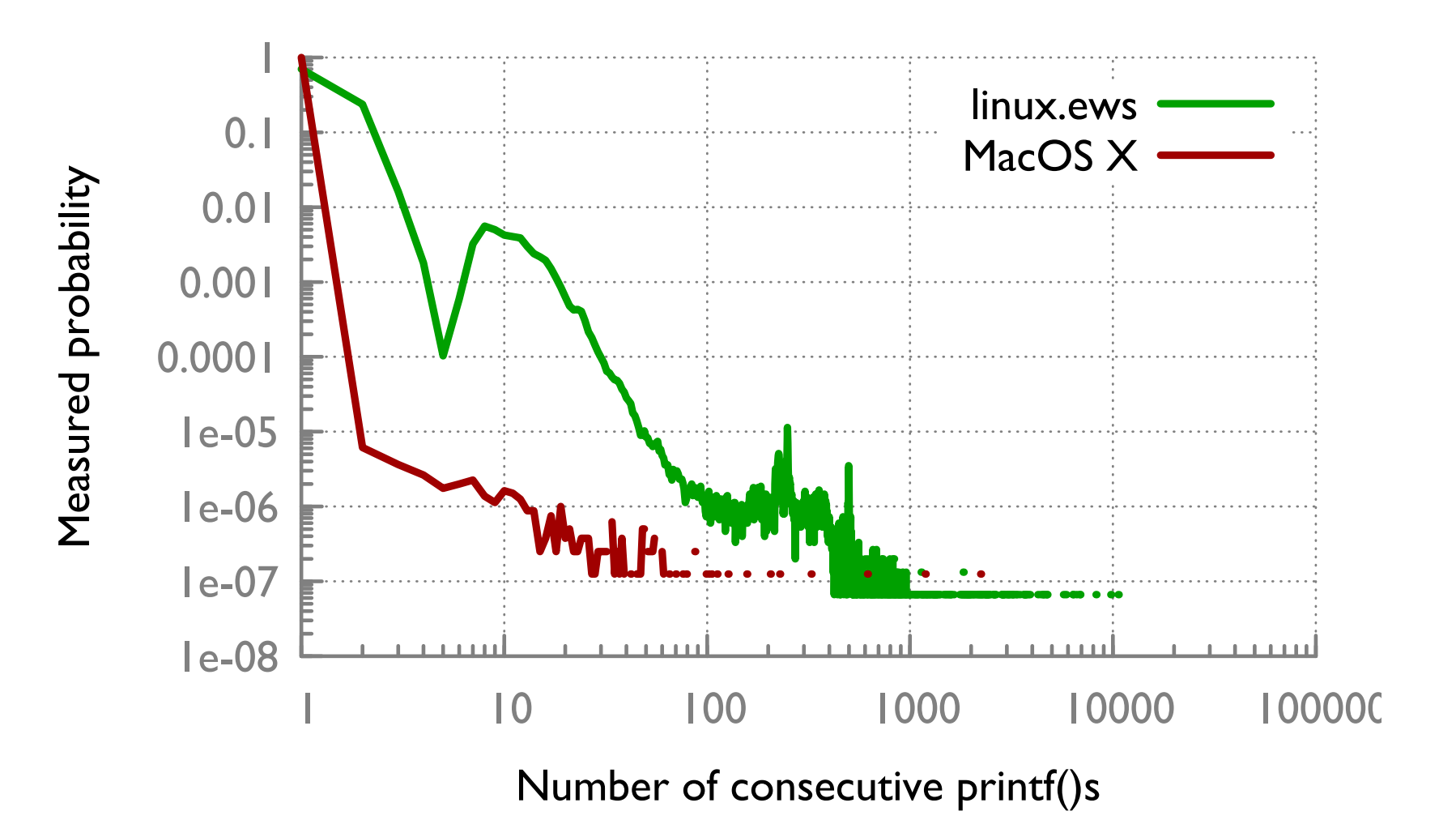

## Take-away point: unpredictability

Scheduling varies across operating systems

Scheduling is non-determinstic even for one OS

- Default (non-real-time) scheduling does not guarantee any fixed length
- Potentially huge variability in work accomplished in one quantum
	- Factor of >10,000 difference in number of consecutive printfs in our experiment!

Quantum may be fairly long (visible to human)

### Scheduling: Issues to remember

Why doesn't scheduling have one easy solution?

What are the pros and cons of each scheduling policy?

How does this matter when you're writing multiprocess/ multithreaded code?

- Can't make assumptions about when your process will be running relative to others!
- May need specialized scheduling for specialized applications

## Synchronization

CS 241

February 29, 2012

Copyright © University of Illinois CS 241 Staff

### Playing together is not easy

Easy to share data among threads

But, not always so easy to do it **correctly**...

Easy case: one obvious "owner"

- e.g., main() creates arguments, hands off to child thread
- child now owns it, no one else will never read or write it

What if threads need to work together? e.g., in web server:

- multiple threads concurrently access cache of files in memory, occasionally adding or removing
- multiple threads concurrently update count of total  $#$  clients

### Do threads conflict in practice?

```
#include <stdio.h>
#include <stdlib.h>
#include <pthread.h>
#include <cassert.h>
int cnt = 0;
void * worker( void *ptr )
{
     int i;
    for (i = 0; i < 50000; i++) cnt++;
}
```
## Do threads conflict in practice?

```
#define NUM THREADS 2
int main(void)
{5}pthread_t threads[NUM_THREADS];
     int i, result;
    for (i = \emptyset; i < NUM_THREADS; i++) {
         result = pthread_create(&threads[i], NULL, worker, NULL);
        assert(result == 0):
     }
    for (i = \emptyset; i < NUM_THREADS; i++) {
         result = pthread_join(threads[i], NULL);
        assert(result == 0); }
     /* Print result */
     printf("Final value: %d\n", cnt);
}
```
## Do threads conflict in practice?

If everything worked...

\$ ./20-counter Final value: 100000

Q: What are the minimum and maximum final value?

Q: What value do you expect in practice?

Next time

- How do we guarantee correct interaction between threads? Synchronization!
- Guess the final value (win a fabulous prize!)